# CUADERNOS DE ECONOMÍA Y ADMINISTRACIÓN

COMPENDIUM

## **ANÁLISIS ESPECTRAL DEL MERCADO LABORAL EN URUGUAY**

*Andrés Sosa Rodríguez*

## **ANÁLISIS ESPECTRAL DEL MERCADO LABORAL EN URUGUAY**

Andrés Sosa Rodríguez Centro de Matemática, Facultad de Ciencias, Universidad de la República Montevideo, Uruguay

## **Resumen**

Fecha de Recepción: 24 de Septiembre del 2015 – Fecha de aprobación: 29 de Diciembre del 2015

*En el presente artículo se analiza la evolución de las principales variables del mercado laboral uruguayo para el período entre 1980 y 2014. Se observa que el mercado laboral del país se enfrentó a diferentes fases del ciclo económico para el período. Las series utilizadas son el Salario Real, la Tasa de Actividad, la Tasa de Empleo y la Tasa de Desempleo. Con el fin de relacionar las variables con el nivel de la economía, se emplea el Producto Interno Bruto como referencia y se utilizan técnicas de extracción de señales. Se realiza un estudio a nivel univariante y bivariante entre los ciclos de las series con el fin de comprender la variación, el comovimiento y el desfase que se producen entre ellas.*

*Palabras Claves: Mercado laboral, series temporales, análisis espectral, ciclos económicos.*

## **Abstract**

*In this article the evolution of the main variables of the Uruguayan labor market for the period between 1980 and 2014. It is noted that the labor market of the country faced different phases of the economic cycle for the period analyzed. The series used are the Real Wage, the activity rate, the employment rate and unemployment rate. In order to relate the variables with the level of the economy, gross domestic product is used as a reference signal extraction techniques are used. A study to univariate and bivariate level between cycles of the series in order to understand the variation, the co-movement and the gap occurring between them is performed.*

*Keywords: Labor market, time series, spectral analysis, economic cycles.*

## **1. Introducción**

El objetivo del artículo es indagar sobre las relaciones existentes entre los componentes inobservables del Producto Interno Bruto (PIB), del Salario Real, de la Tasa de Actividad, de la Tasa de Empleo y de la Tasa de Desempleo en Uruguay para el período 1980 – 2014; para ello se aplican distintas técnicas de extracción de señales.

El nivel de la economía uruguaya es medida mediante el PIB y se desea relacionar a las múltiples interrogantes que surgen en cuanto a su influencia en la evolución de las principales variables del mercado laboral. El estudio se orienta dentro del campo de investigación del análisis espectral en un período de tiempo relevante a la economía uruguaya dado que abarca una extensa duración en el tiempo la cual permite distinguir y evaluar diversas políticas aplicadas en diferentes circunstancias políticas y económicas. A su vez, permite analizar la actualidad del mercado laboral para pronosticar de manera eficiente las variaciones en el mercado, que de ser evidenciadas con antelación permitirían seleccionar políticas eficientes para mantener el auge del ciclo o atenuar la crisis.

Este tipo de estudio es de utilidad en la evaluación de políticas públicas o en aspectos de la regulación en el mercado laboral, así como es relevante para el estudio de acciones a ejecutar en el futuro que impacten de manera positiva en el mercado. Estas políticas pueden centrarse en diferentes aspectos, como puede ser el nivel del salario mínimo, el fomento a la inversión privada, en planificar objetivos en la negociación colectiva, entre otros. Se estudian los resultados de las cuatro series más utilizadas para examinar el mercado laboral, sin embargo esta metodología permite encontrar múltiples relaciones entre otras variables no incluidas o diferentes segmentaciones de la población.

El artículo se desarrolla de la siguiente manera. En la Sección 2, se realiza una motivación al trabajo y se establece la importancia de realizar estudios en el dominio de frecuencias de las series temporales. Se continúa la sección introduciendo las cinco series a analizar observando su evolución en el período 1980-2014. En la Sección 3 se describe la técnica de extracción de señales con el fin de obtener las series tendencia-ciclo. En la Sección 4 se realiza el estudio espectral de las series ciclo de cada variable de forma univariante y multivariante, situando al ciclo de la serie PIB como referencia. Para finalizar el artículo, en la Sección 5 se realiza un breve estudio de la situación actual del mercado laboral y se realizan las conclusiones del trabajo. En el Anexo se establecen los códigos en R con los cuales fueron realizados todos los cálculos.

## **2. Metodología**

#### **2.1 Análisis Espectral**

La dependencia temporal en series económicas se puede estudiar en el dominio del tiempo o en el dominio de la frecuencia. En el enfoque tradicional de dependencia temporal se parte explicitando el proceso que genera los datos como la suma de un componente sistemático y una perturbación aleatoria (Enders, 2004). En el segundo enfoque, se interpreta el proceso de manera que el comportamiento en el tiempo de la variable es el resultado de la combinación de ciclos de distinta amplitud y duración (Green, 2000). Es de destacar que el nexo entre el dominio del tiempo y el dominio de frecuencia es la función generatriz de autocovarianzas, cuyo análisis constituye la base para el estudio de las propiedades cíclicas de las series temporales (Green, 2000).

El análisis espectral se ha constituido en una importante herramienta en el estudio de diversas variables económicas que permite predecir y examinar los fenómenos cíclicos en una serie temporal. Existe una amplia bibliografía en estos temas de diferentes niveles, entre los más destacados se encuentran (Cancelo y Espasa, 1993), (Harvey, 1981-Priestley, 1981). A su vez, existe una amplia gama de trabajos académicos aplicados a distintos mercados económicos, entre ellos (Badagián y Cresta, 2006), (Carvalho y Harvey, 2005) y (Maravall, 1989).

El estudio de un fenómeno económico se debe efectuar a través de las señales que se obtienen de los datos y no directamente de los datos originales. Esto se debe a que la evolución de las variables pueden estar sujetas a diferentes tipos de oscilaciones que limitan su interés económico en su conjunto.

En la literatura se establece que una serie económica surge de la agregación de cuatro señales que son: la tendencia, el ciclo, la estacionalidad y la componente irregular. Estas señales son extraídas mediante la aplicación de filtros, que se definen como combinación lineal de las observaciones para distintos momentos del tiempo de cada serie.

- *Tendencia:* capta el comportamiento suavizado a largo plazo de la serie. Es usual en la literatura tomar períodos mayores a los 8 años, aunque no es privativo de seleccionar otros períodos de tiempo.
- *Ciclo:* representa las oscilaciones de la serie a largo plazo, que no son estrictamente periódicas. Su evolución obedece a causas exógenas pero determinables.
- *Estacionalidad:* fluctuaciones en períodos menores a un año, las cuales generalmente se repiten periódicamente. Las series de frecuencia inferior a la anual presentan en mayor o menor medida estacionalidad (Priestley, 1981).
- *Componente Irregular:* oscilaciones no predecibles o eventos accidentales de la serie; no tienen carácter repetitivo por lo que no poseen periodicidad.

Por lo cual, el objetivo más frecuente en el análisis espectral es encontrar estas señales específicas no siendo afectadas por las demás.

## **2.2 Datos**

En el artículo se utilizan la serie del Producto Interno Bruto para medir la evolución de la economía y cuatro series del mercado laboral: Salario Real, Tasa de Actividad, Tasa de Empleo y Tasa de Desempleo. Los datos son de frecuencia trimestral desde el segundo trimestre de 1980 hasta el cuarto trimestre de 2014. Todos los datos utilizados se encuentran disponibles en la página web del Instituto Nacional de Estadística (INE). A continuación se describen brevemente las cinco variables a utilizar.

**PIB:** La serie del Producto Interno Bruto se considera con el fin de analizar la evolución de la economía uruguaya y se selecciona como referencia en análisis posteriores. En la Figura 1 se observa la evolución del PIB para todo el período considerado donde se observan las dos crisis económicas que ocurrieron en Uruguay en 1982 y en 2002 seguidas de dos períodos de crecimiento de distintas magnitudes. La teoría indica que esta serie debería ser integrada de orden 1 con constante, lo cual es acorde con la trayectoria que se observa. También es evidente la existencia de estacionalidad en esta serie. Esta característica es esperable en la serie debido a la importancia relativa que tienen algunos sectores en la economía uruguaya con acentuada estacionalidad. Mediante las pruebas de Dickey-Fuller Aumentado (Tabla 1) se concluye que la serie del PIB presenta estacionalidad y raíz unitaria.

**Salario Real:** Esta serie fue trimestralizada dado que la serie tiene regularidad mensual. Se observan distintos escenarios: las dos grandes crisis económicas en 1982 y 2002 donde el salario real disminuyó en gran medida; mediados de la década de 1980 donde se establecieron los consejos de salarios provocando un aumento considerable en estos años; el período entre 1986 y la crisis de 2002 no muestra variaciones significativas y los últimos 12 años donde la serie presenta un crecimiento sostenido. Las pruebas de Dickey-Fuller Aumentado (Tabla 1) muestran que la serie del Salario es integrada de orden 1.

**Tasa de Actividad, Empleo y Desempleo:** Al analizar el mercado laboral es de utilidad considerar, o bien la oferta laboral en términos absolutos mediante el número de activos (Población Económicamente Activa), o bien en términos relativos mediante la Tasa de Actividad. En cambio, al analizar la demanda laboral se utiliza, o bien la Tasa de Empleo, o bien el número de ocupados (Mc Connell y Brue, 1997). En este artículo se utilizan la Tasa de Actividad y la Tasa de Empleo. La oferta laboral se encuentra condicionada por diversos factores como lo son el tamaño y la composición de la población, la proporción de personas que están participando activamente en el mercado laboral, el número de horas trabajadas, el nivel de educación, la experiencia acumulada, la calidad del trabajo entre otras características. A su vez, los factores de demanda operan sobre la evolución de la oferta dependiendo de las características de los puestos de trabajo generados o perdidos. La otra variable del mercado laboral que se considera en el artículo es la Tasa de Desempleo; esta variable es una de las estadísticas más observadas en el análisis del mercado laboral la cual se contempla como un signo de debilidad de la economía en su conjunto en casos de incrementos sucesivos.

En la Figura 1, en las series de Tasa de Actividad y Tasa de Empleo se observa un comportamiento similar entre ellas. Una primera aproximación a esta observación es calcular la correlación entre ambas siendo ρ = 0.87. Estos puede deberse a la misma dinámica del mercado laboral, por ejemplo en un momento de expansión de la economía las empresas producen en mayor cantidad, lo que acarrea la necesidad de un aumento en la demanda laboral que a su vez provoca aumento en los niveles de salarios lo cual puede repercutir en que exista una mayor cantidad de personas dispuestas a trabajar a esos nuevos ingresos. En cambio, como es de esperar en un razonamiento opuesto, se observa un comportamiento inverso en la serie de Desempleo, por ejemplo en el período 2003 a 2014 la serie tiene una tendencia decreciente y en las anteriores presentan una tendencia creciente. Si se analiza la correlación entre la Tasa de Empleo y la Tasa de Desempleo se obtiene  $\rho = -0.66$ .

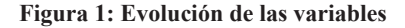

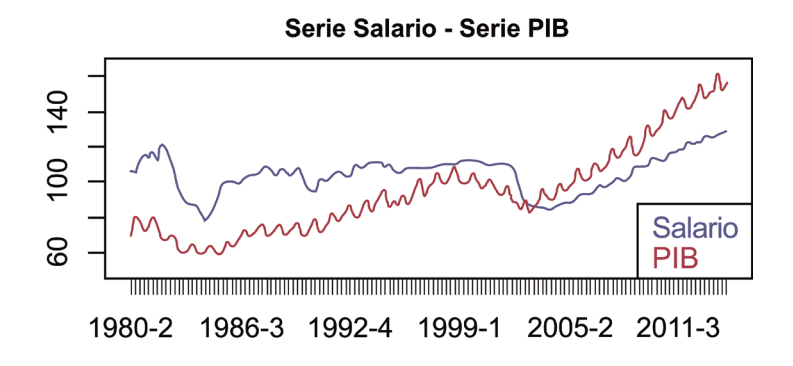

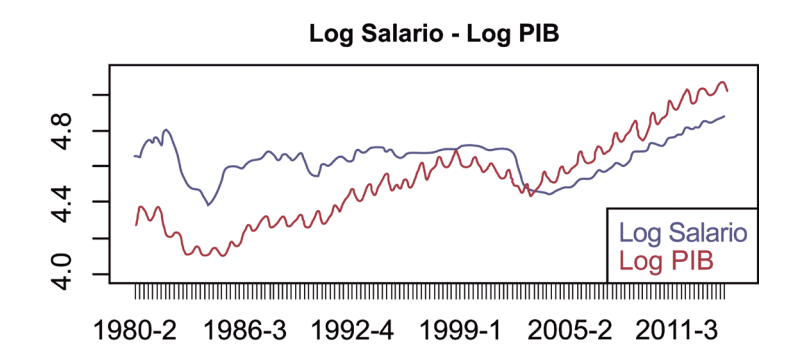

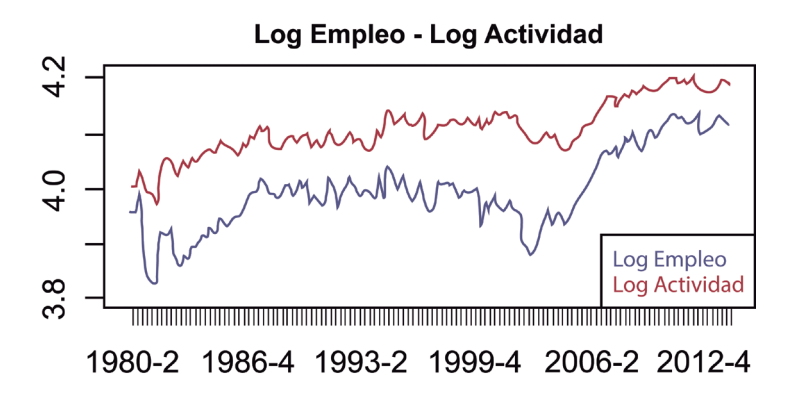

17

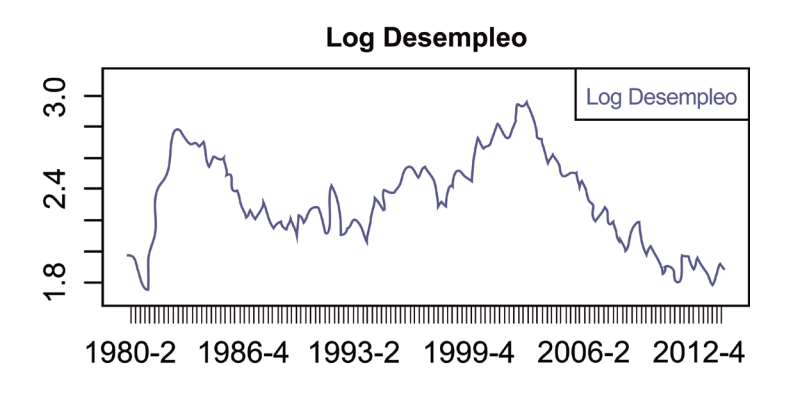

**Tabla 1: Pruebas de Dickey-Fuller Aumentado en niveles y primeras diferencias (PD)**

| Variable              | Estadístico | p-valor |
|-----------------------|-------------|---------|
| Log PIB               | $-2.5874$   | 0.3321  |
| Log Salario Real      | $-2.0444$   | 0.5583  |
| Log Actividad         | $-3.5846$   | 0.0373  |
| Log Empleo            | $-2.5219$   | 0.3593  |
| Log Desempleo         | $-2.0346$   | 0.5621  |
| PD - Log PIB          | $-12.9308$  | 0.0012  |
| PD - Log Salario Real | $-6.9335$   | 0.0108  |
| PD - Log Actividad    | $-8.8028$   | 0.0093  |
| PD - Log Empleo       | $-8.9307$   | 0.0089  |
| PD - Log Desempleo    | $-8.5312$   | 0.0094  |
|                       |             |         |

## **3. Extracción de Señales**

## **3.1 Series Tendencia-Ciclo**

Con las cinco series en logaritmos, la idea es remover la estacionalidad y posteriormente obtener la serie tendencia-ciclo y la serie de irregulares por separado. El procedimiento habitual de obtener series sin estacionalidad es mediante la aplicación de filtros a los datos originales. En estos procesos existió un desarrollo temático mediante la utilización de diversas medias móviles. En la década del 80 se perfeccionó el método denominado *X11-Arima* el cual incorpora un procedimiento automático para ajustar un modelo ARIMA en la serie a descomponer, predice los valores extremos correspondientes a un año en cada extremo de la muestra y extrae los componentes utilizando tales predicciones como si fueran valores reales.

Existen varias actualizaciones a este procedimiento iterativo y el utilizado en este trabajo es el denominado *X12-Arima*. Cada paso de la iteración tiene como objetivo "anular" ciertas señales utilizando diversos filtros. Al culminar todos los pasos, se obtiene que este procedimiento es un filtro lineal simétrico que utiliza 28 valores posteriores y 28 valores anteriores. El objetivo del filtrado es anular las frecuencias correspondientes a *π*/2 (cuatro períodos) y *π* (dos períodos) (Green, 2000).

En la Figura 2 se observan las series sin estacionalidad (Est), las series tendencia-ciclo (TC) de todas las variables consideradas y en la Figura 3 se observa las series de irregulares.

## **Figura 2: Series sin estacionalidad y Series Tendencia-Ciclo para todas las variables**

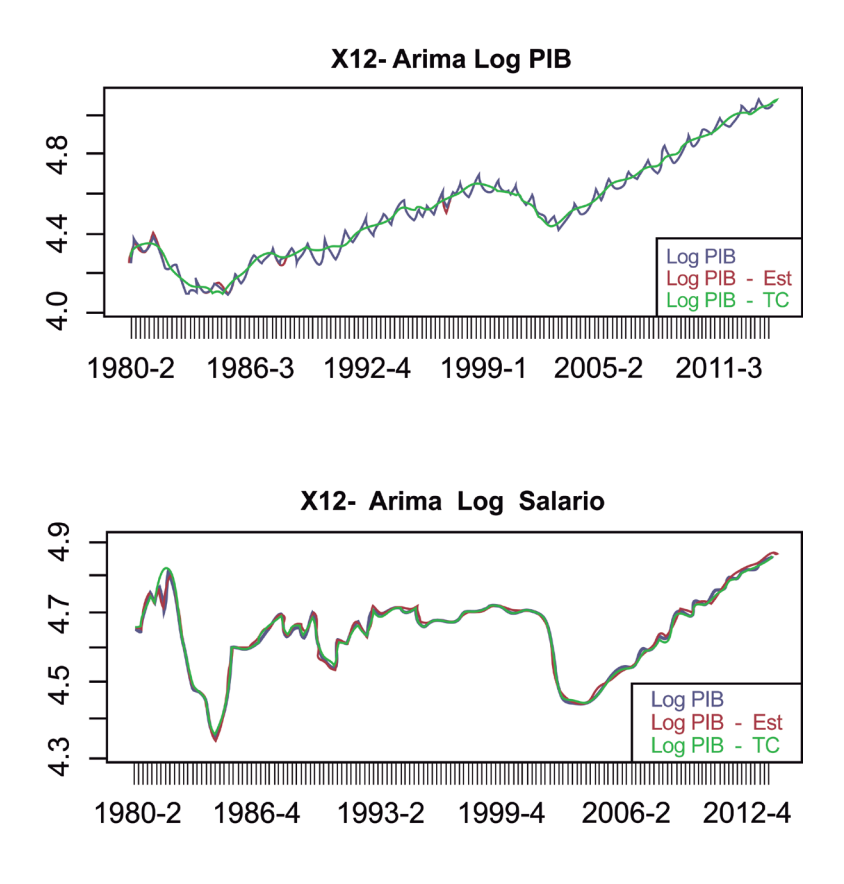

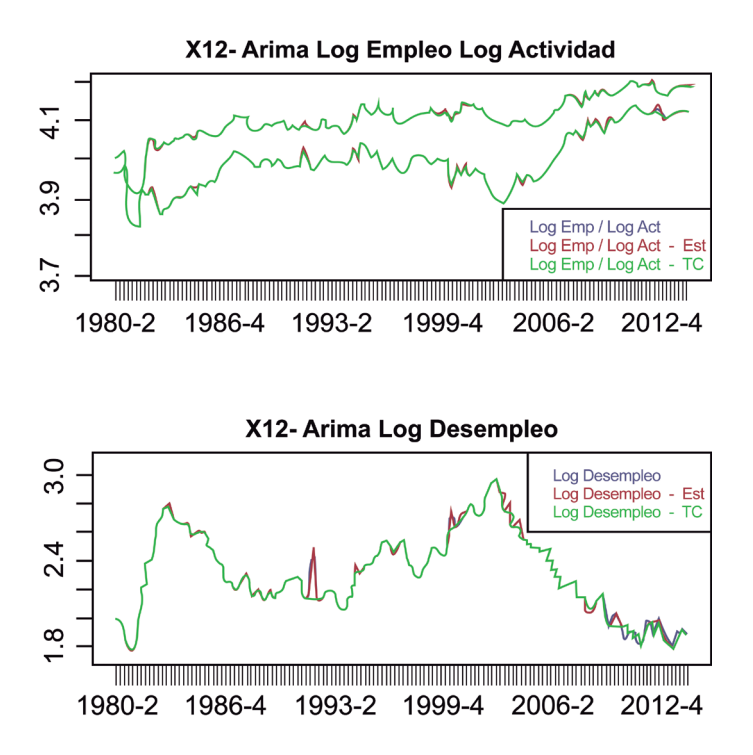

**Figura 3: Serie Irregulares para todas las variables**

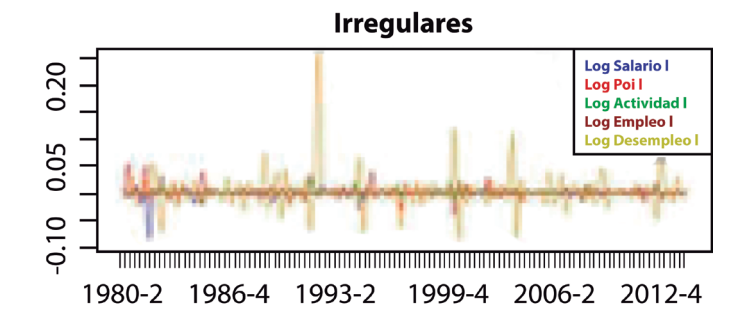

Si se observan los resultados en la Figura 2 en cada una de las variables, se destaca mayor regularidad en las series calculadas (sin estacionalidad y tendencia-ciclo) con respecto a la serie original. Las diferencias entre ellas no son de gran magnitud, situación que se observa en la Figura 3 de las series irregulares. El único caso a destacar es en la Figura 3 correspondiente a la Tasa de Desempleo en el primer trimestre de 1992 que tiene un pico en 11.3% (el valor anterior es 8.3% y el posterior es 8.1%) y que la serie sin estacionalidad lo tiene en cuenta en su trayectoria pero en la serie tendencia-ciclo no lo considera y genera el pico en la serie irregular.

## **3.2 Series Ciclo**

El objetivo de esta sección es separar, en cada caso de la serie tendencia-ciclo, las series de tendencia y las series ciclo.

Existen distintos tipos de filtros para realizar esta operación, en el trabajo se utiliza el *Hodrick Prescot* (H-P). Este filtro tiene como objetivo ajustar aquella serie que minimiza la suma de las diferencias entre la serie tendencia-ciclo y la serie tendencia al cuadrado, sujeto a ciertas restricciones (Hodrick y Prescott, 1980). Este ajuste de sensibilidad se obtiene al modificar un multiplicador *λ*, el cual regula la suavidad de la componente tendencial aunque existe compensación entre la bondad de ajuste y el grado de suavizado. Como es usual en series trimestrales se utiliza *λ* = 1600 (Hodrick y Prescott, 1980). Al analizar los filtros se observa que tanto para el ciclo como para la tendencia son lineales y simétricos por lo cual no generan cambio de fase.

En la Figura 4 se observa la serie tendencia y la serie ciclo separadas para cada una de las variables. Para el caso de la Tasa de Desempleo, se gráfica la serie tendencia y la serie tendencia-ciclo en la misma figura porque es la que presenta mayor discrepancia lo cual incide en la amplitud de la serie ciclo. Se aprecia que entre 1980 y 2014 ocurrieron algunas importantes desviaciones de las variables respecto a su evolución tendencial, principalmente en los momentos de crisis. En primer lugar, parece que la duración de los ciclos se diferencian entre ellas, en las dos primeras variables parece que los ciclos tienen mayor duración; en cambio en las otras tres series se tienen ciclos de duración más breve. A su vez, como fue descrito anteriormente se observa que la amplitud del ciclo de la Tasa de Desempleo es la mayor.

Con el fin de realizar ciertos análisis basados en los ciclos de cada variable, se elige al PIB como variable de referencia. Se estima la volatilidad de cada ciclo y la autocorrelación de primer orden de los componentes. Estos resultados se presentan en conjunto en la Tabla 2. En la primera columna se observa cuan volátil es cada ciclo, la segunda columna, es prácticamente la misma información que la precedente salvo que se compara la desviación estándar contra la desviación estándar de la variable de referencia (PIB). En la tercera columna se observa la persistencia de cada variable (mediante el valor de *ρ*1) que establece una idea de la velocidad de salidas en momentos de crisis o de auge. Cuanto más grande este valor, más se dificulta en salir del ciclo donde se encuentre. En todos los casos se observa una fuerte persistencia siendo más relevante en las series PIB, Salario Real y Tasa de Desempleo.

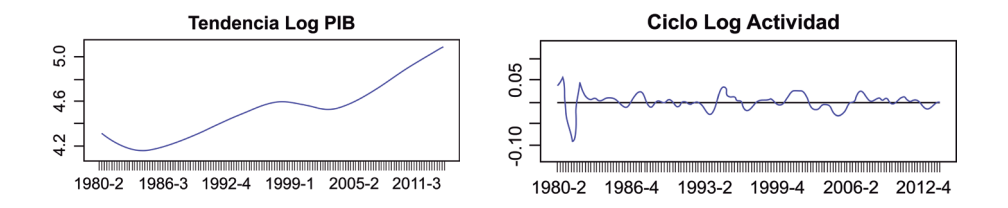

## **Figura 4: Serie Tendencia y Serie Ciclo para cada una de las variables**

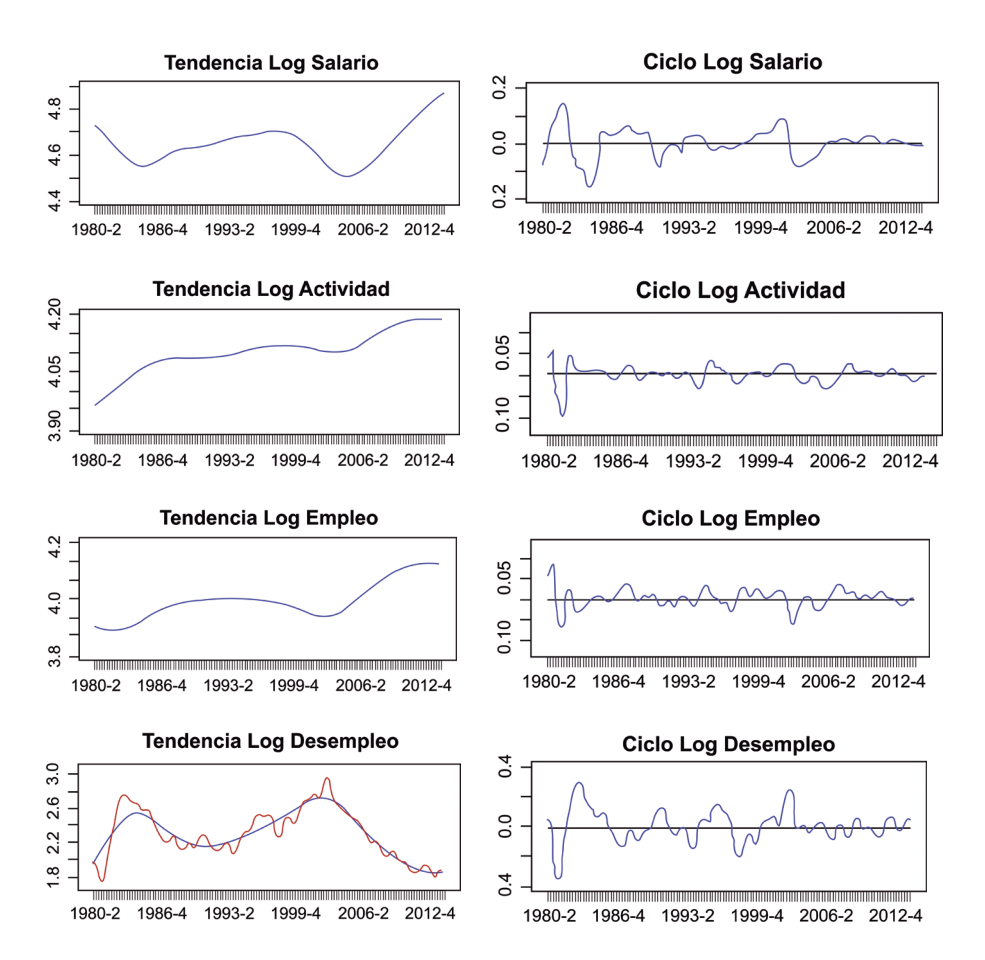

**Tabla 2: Desviaciones estándar y primer factor de autocorrelación**

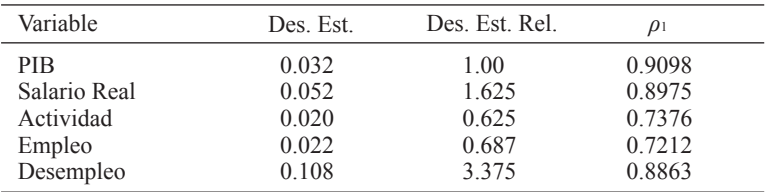

En la Tabla 3 se presentan las correlaciones cíclicas cruzadas de las variables Salario, Empleo, Actividad y Desempleo respecto al PIB. La estructura de correlaciones cruzadas de las series brinda información relevante sobre los co-movimientos entre ellas y el ciclo de referencia. La correlación contemporánea indica si la variable es procíclica (si el coeficiente es positivo), contracíclica (si es negativo) o acíclica (si no es significativamente diferente de cero). Por su parte, la correlación

máxima indica el cambio de fase respecto al ciclo de referencia, es decir, indica que el ciclo de una variable lidera, sincroniza o rezaga el ciclo del PIB si el coeficiente ρj alcanza un máximo en valor absoluto para j <0, j = 0, ó j >0, respectivamente, donde j representa el orden de la correlación.

|                                                                                                   | $-4$ |  |  | $-3$ $-2$ $-1$ 0 1 2 3 |                                                                                      |  |
|---------------------------------------------------------------------------------------------------|------|--|--|------------------------|--------------------------------------------------------------------------------------|--|
| Salario                                                                                           |      |  |  |                        | $-0.08$ 0.03 0.18 0.34 0.49 0.61 0.66 0.67 0.63 0.56 0.46                            |  |
| Empleo                                                                                            |      |  |  |                        | 0.15 0.15 0.18 0.24 0.29 0.30 0.30 0.31 0.32 0.27 0.18                               |  |
| Actividad                                                                                         |      |  |  |                        | $-0.08$ $-0.18$ $-0.22$ $-0.23$ $-0.21$ $-0.18$ $-0.12$ $-0.03$ $0.11$ $0.18$ $0.22$ |  |
| Desempleo $-0.30$ $-0.42$ $-0.55$ $-0.68$ $-0.76$ $-0.75$ $-0.63$ $-0.45$ $-0.28$ $-0.13$ $-0.01$ |      |  |  |                        |                                                                                      |  |

**Tabla 3: Correlación de orden** *n* **respecto al ciclo del PIB**

Los resultados obtenidos están en sintonía a los resultados esperados en las variables Salario Real, Tasa de Empleo y Tasa de Desempleo al ser procíclicas en las primeras dos y anticíclica en la tercera respecto a la variable PIB. En cambio, la variable Tasa de Actividad se obtiene que es anticíclica aunque es el menor resultado en valor absoluto. El cambio de fase de cada variable con respecto al PIB tiene el mismo comportamiento que en el análisis anterior, las variables Salario y Empleo rezagan a la variable PIB (en dos y tres períodos respectivamente) y en cambio las variables Actividad y Desempleo adelantan a la variable PIB (en dos y un período respectivamente). Al conocer la información de cuál variable rezaga se puede construir con ellos indicadores adelantados de las otras variables. Estos indicadores son de gran utilidad dado que su evolución antecede la dinámica que seguirá la variable y son de gran beneficio para la predicción.

Estos análisis, permiten generar modelos econométricos en el dominio del tiempo procurando explicar el comportamiento de las variables mediante Modelos de Vectores Autoregresivos y buscar relaciones de largo plazo vía las pruebas de Johansen (Enders, 2004).

## **4. Estudio espectral de las series ciclos**

#### **4.1 Análisis Univariante**

El objetivo de esta sección es estudiar el espectro de los ciclos de las variables del mercado laboral. La teoría indica que la estimación del espectro poblacional mediante la definición del espectro muestral (Priestley, 1981)

$$
\hat{S}y(\omega) = \frac{1}{2\pi} \left( \hat{y}_{0+2} \sum_{j=1}^{T-1} \hat{y}_j \cos{(\omega_j)} \right)
$$

no es una buena alternativa porque el estimador definido no es consistente. Existen otros estimadores del espectro poblacional siendo la estimación no paramétrica la que se utiliza en el trabajo. Esta metodología implica aplicar funciones kernel con el fin de suavizar el espectro. El kernel particular aplicado a cada uno de los ciclos fue

$$
\kappa(\omega_j+m,\omega_j)=\frac{h+1-|m|}{(h+1)^2}\qquad\text{donde}\qquad h=3\text{ y}-3\leq m\leq 3.
$$

En la Figuras 5 se presentan los espectros estimados de los componentes cíclicos de cada serie. Las observaciones a destacar son que presentan comportamientos diferentes en algunos casos y

COMPENDIUM versión ISSN 1390-8391. Volumen 2, Nº 4, diciembre, 2015, pp 13 - 34

que existen disimilitudes notorias en el área por debajo de cada una de las curvas, lo que refleja la distinta variabilidad de los componentes cíclicos estimados.

El espectro del ciclo de la serie Salario Real presenta un máximo absoluto en la frecuencia 0.2293 (período de 6,85 años) y algunos picos relevantes en las frecuencias 0.4127 (período 3.80 años) y 0.7796 (período 2.01 años). A su vez el espectro del ciclo de la serie PIB presenta un máximo absoluto en la frecuencia 0.2751 (período de 5.70 años) y algunos picos relevantes en las frecuencias 0.4586 (período 3.42 años) y en 0.8255 (período 1.90 años). Por lo cual, el comportamiento de ambos espectros es similar. Más allá de las diferencias en las frecuencias, la evidencia parece afirmar que el período cíclico más importante en estas dos variables se encuentra entre 5 y 7 años.

Al analizar los espectros de los ciclos de las series Tasa de Actividad y Tasa de Empleo se observan comportamientos más irregulares que los anteriores. Presentan varios picos de diversas amplitudes situadas entre las frecuencias 0.2293 y 1.1465 y uno pico aislado en la frecuencia 1.8345 (período aproximado 10 meses). Aunque vale destacar que el área debajo de la curva en estos casos es muy pequeña a causa de que la densidad toma valores muy pequeños.

En cambio, el espectro del ciclo de la Tasa de Desempleo presenta un comportamiento mixto entre ambas situaciones, exhibe un máximo absoluto en la frecuencia 0.2751 (período de 5.70 años) y luego varias irregularidades desde la frecuencia 0.3210 hasta la frecuencia 1.3758.

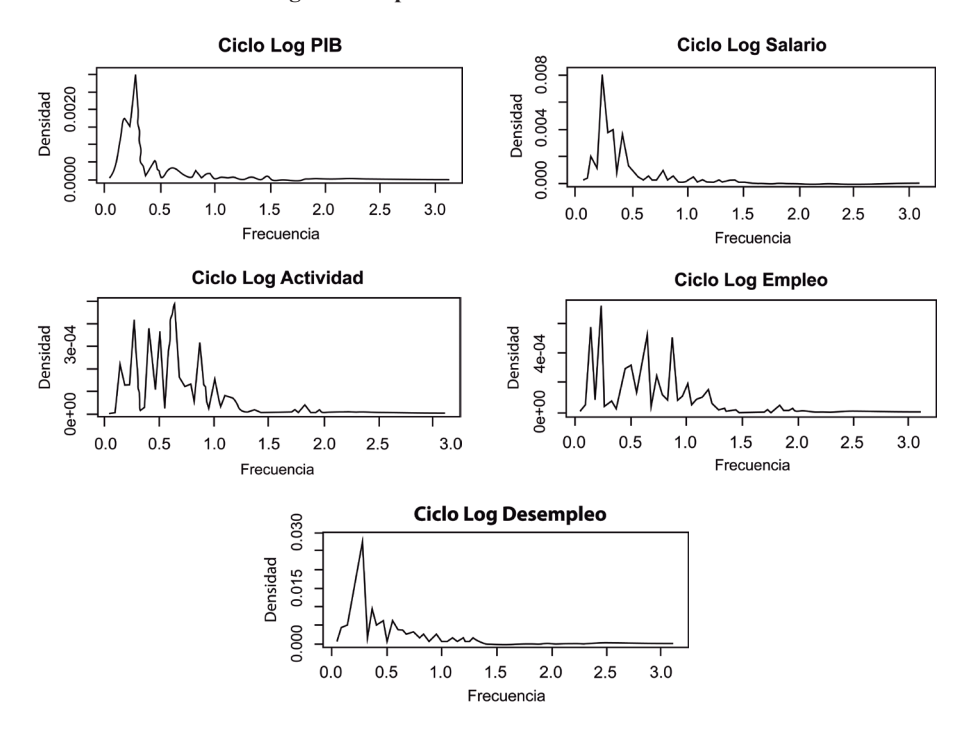

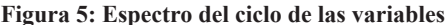

#### **4.2 Análisis Multivariante**

El análisis bivariante es utilizado para analizar las interrelaciones de dos series en distintas frecuencias y poder detectar desfases entre ellas. El espectro cruzado entre una serie *x,* y una serie *y* se define mediante (Priestley, 1981).

$$
\hat{S}_{xy}(\omega) = \frac{1}{2\pi} \sum_{-\infty}^{+\infty} \gamma_{xx}(\tau) e^{-i\omega\tau}
$$

y la matriz del espectro bivariado es

$$
S_{x}(\omega) = \begin{pmatrix} S_{xx}(\omega) & S_{xy}(\omega) \\ S_{yx}(\omega) & S_{yy}(\omega) \end{pmatrix}
$$

En procedimientos análogos al caso univariado, se observa que los elementos de la diagonal de la matriz son los espectros (del caso univariante) para cada una de las series de tiempo, pero fuera de la diagonal pueden tomar valores complejos. Por lo cual, estos valores se separan en su parte real denominada coespectro y en su parte imaginaria denominada cuadratura. Se cumplen ciertas relaciones entre los *coespectros* y las *cuadraturas* (de manera genérica, el elemento ij-ésimo del espectro mulitvariado es el complejo conjugado del elemento ji-ésimo), por lo cual lo que se realiza usualmente es elegir una serie como referencia y calcular solamente estas funciones para los distintos casos.

El coespectro entre dos series para una determinada frecuencia ω se interpreta como la contribución a la covarianza entre las series que tienen los ciclos correspondientes a dicha frecuencia. En cambio, la cuadratura es una magnitud proporcional a la porción de la covarianza entre las series causada por los ciclos correspondientes a dicha frecuencia ω (Priestley, 1981).

En esta sección se procura reconstruir las funciones coespectro y cuadratura del ciclo de las series con respecto al ciclo de la serie PIB que es utilizado de referencia. En la Figura 6 se presentan los coespectros de los ciclos de todas las series con respecto al PIB. Si se concentra en el ciclo de la serie Salario Real, el máximo del coespectro se da en la frecuencia 0.2751 lo cual significa que los ciclos de 5.7 años son los que más contribuyen a explicar la covariación entre el ciclo del PIB y del Salario Real. Así, sucesivamente con respecto a las otras variables.

 **Figura 6: Coespectro de los ciclos de las variables con respecto al PIB**

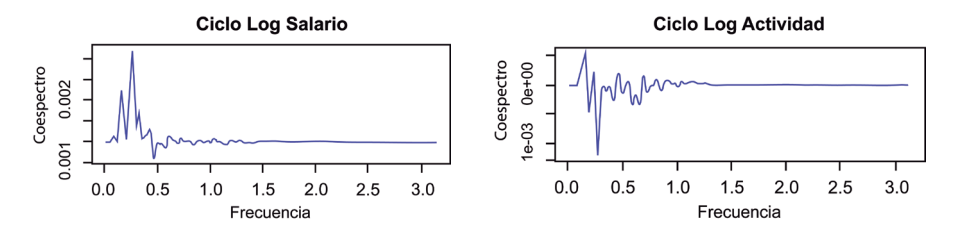

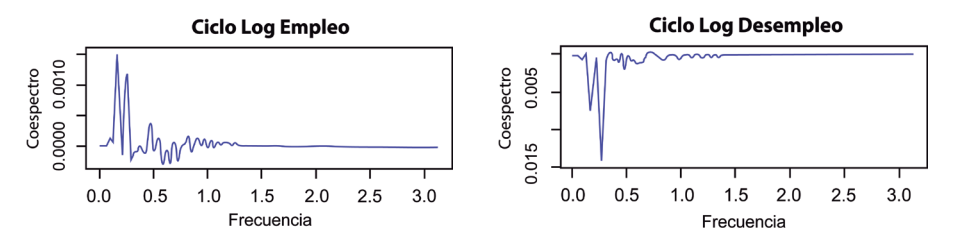

En cambio, en la Figura 7 se presenta las cuadraturas de los ciclos de todas las series con respecto al PIB. Nuevamente se observa un pico en la frecuencia 0.2751 en la serie Salario Real.

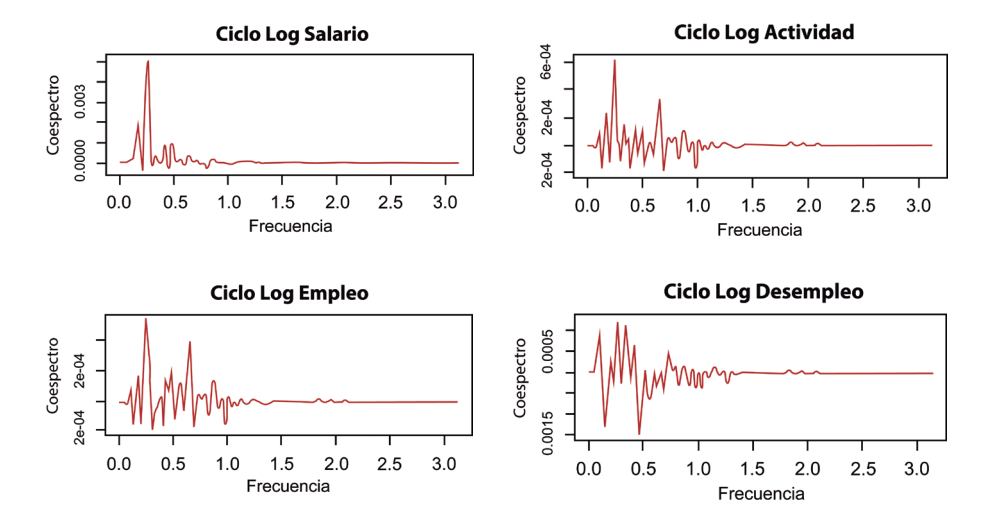

**Figura 7: Cuadratura de los ciclos de las variables con respecto al PIB**

## **5. Discusión**

En el artículo se procura analizar el mercado laboral en referencia al estado general de la economía en el período 1980 - 2014 aspirando a obtener señales en los rasgos específicos del mercado en Uruguay.

El abordaje de la temática es mediante el estudio espectral de las series donde el resultado se interpreta como la combinación de ciclos de distinta amplitud y duración. Los resultados obtenidos permiten obtener conclusiones sobre las variables en cuestión, observando los comovimientos, la prociclicidad y el desfase que se ocasionan entre ellas. Estos resultados son fundamentales para establecer indicadores económicos adelantados con el fin de predecir a cierta variable de interés en el mercado laboral. Con el objetivo de analizar de manera más minuciosa el mercado laboral en sus diferentes categorías es conveniente segregar los análisis realizados según sexo, edad, nivel de educación entre otras características.

En la última década, las condiciones económicas favorables por la que atravesó Uruguay impactaron de manera beneficiosa en las condiciones del mercado laboral, donde se alcanzó un alto nivel de empleo. Todo esto redundó en mayores salarios de los trabajadores. Sin embargo, los últimos datos de las variables analizadas muestran un cambio en la evolución donde se refleja el descenso en la Tasa de Empleo y como contrapartida una tendencia al alza de la Tasa de Desempleo.

La actual coyuntura económica tanto regional como mundial está influyendo en el deterioro de los valores que se obtuvieron en las series. Entre otras cosas, en cuanto a lo regional se observa debilitamientos importantes en las economías de los dos principales socios que son Argentina y Brasil que junto a ciertas restricciones que estos países han impuesto a las importaciones influyen en el desarrollo de la economía uruguaya. En cuanto a lo internacional, otro factor que actúa es el debilitamiento de manera no regular de las monedas locales en los distintos países emergentes. Esto se refleja en la pérdida de competitividad de las empresas demandantes de empleo provocando un ajuste en la Tasa de Desempleo.

Al hacer un relevamiento en las principales series del mercado laboral en los dos principales socios de la región se observa que en ambos países las condiciones favorables del mercado laboral de los últimos años han también disminuido. Estos datos reflejan que el mercado puede encontrarse en un momento de transición y su comportamiento refleja el cambio de fase del ciclo económico por el que atraviesa la economía uruguaya. A su vez, para ahondar el estudio se pueden analizar otros tipos de variables que también influyen en el mercado laboral como puede ser la creación de nuevos empleos o el tiempo que demoran las personas desempleadas en conseguir empleos.

Frente a esta situación de cambios negativos en el mercado laboral, el Estado puede actuar en el mercado a través de políticas laborales en general. El objetivo de estas medidas puede ser influir de manera directa o indirecta sobre la oferta y la demanda laboral.

#### **Referencias**

Alves, G., Espino, A., Machado, A. (2011) Estudios sobre el mercado laboral en Uruguay. Documento de Trabajo. Banco Central del Uruguay.

Badagián, A., Cresta, J., (2006) Fluctuaciones Cíclicas Fiscales en el Mercosur. Centro de Análisis y Difusión de la Economía Paraguaya.

Becker, G. (1964) Human capital. New York: Columbia University Press.

Cancelo, J., Espasa, A. (1993) Métodos Cuantitativos para el Análisis de la Coyuntura Económica. Alianza Editorial, Madrid.

Carvalho, V., Harvey, A. (2005) Convergence in the trends and cycles of Euro-zone income. Journal of Applied Econometics, 20 (2), 275-289.

Enders, W. (2004) Applied Econmetric Time Series. Hoboken: John Wiley & Sons.

Green,W. (2000) Econometric Analysis. New Jersey. Princeton University.

Hamilton, J. (1994) Times Series Analysis. Princeton University Press, New Jersey.

Harvey, A. (1981) Time Series Models. London, Philip Allan.

Hodrick, R., Prescott, E. (1980) Postwar US Business Cycles: an Empirical Investigation.Carnegie-Mellon University. Discussion Paper 451.

MaCurdy, T. (1981) An empirical model of labor supply in a life cycle setting. Journal of Political Economy, 89(6).

Maravall, A. (1989) La extracción de señales y el análisis de coyuntura. Revista Española de Economía, 6 (1-2), 171-196.

Mc Connell, C., Brue, S. (1997) Economía Laboral Contemporánea. 4ta Edición. McCraw-Hill/ Interamericana de España.

Perazzo, I. (2012) El mercado laboral uruguayo en la última década. Documento de Trabajo. Instituto de Economía.

Priestley, M. (1981) Spectral Analysis and Times Series. New York: Academic Press.

## **Anexo: Código en R**

#### Cargar Datos TablaPIB <- read.delim("~/Escritorio/extraccion/pib2.csv", dec=",", quote="") TablaPIB2 <- read.delim("~/Escritorio/extraccion/prueba2.csv", dec=",", quote="") #### Determinar Variables Fechas<-TablaPIB[,1] Salario<-TablaPIB[,2] Pib<-TablaPIB[,3] Actividad<-TablaPIB[,4] Empleo<-TablaPIB[,5] Desempleo<-TablaPIB[,6]

#### Gráficas Variables plot(Fechas,rep(0,137),ylim=c(50.0,165),main="Serie Salario - Serie Pib") lines(Salario,col="blue") lines(Pib,col="red") legend("bottomright",legend=c(" Salario"," Pib"),text.col=c("blue","red"),cex=0.6)

#### Determinar Log Variables logSalario<-log(Salario) logPib<-log(Pib) logActividad<-log(Actividad) logEmpleo<-log(Empleo) logDesempleo<-log(Desempleo)

#### Gráficas Log Variables plot(Fechas,rep(0,137),ylim=c(4.0,5.1),main="Log Salario - Log Pib") lines(logSalario,col="blue") lines(logPib,col="red") legend("bottomright",legend=c("Log Salario","Log Pib"),text.col=c("blue","red"),cex=0.6)

plot(Fechas,rep(0,137),ylim=c(3.8,4.2),main="Log Empleo - Log

COMPENDIUM versión ISSN 1390-8391. Volumen 2, Nº 4, diciembre, 2015, pp 13 - 34

Actividad") lines(logEmpleo,col="blue") lines(logActividad,col="red") legend("bottomright",legend=c("Log Empleo","Log Empleo","Log Actividad"),text.col=c(" blue"," $red$ "), $cex=0.6$ ) plot(Fechas,rep(0,137),ylim=c(1.7,3.1),main="Log Desempleo") lines(logDesempleo,col="blue") legend("topright",legend=c("Log Desempleo"),text.col=c("blue"),cex=0.6) ### Análisis Dickey Fuller Primeras Diferencias para Log Salario logp1Salario<-diff(logSalario,1) logp1Pib<-diff(logPib,1) acf(logSalario,50) pacf(logSalario,50) plot(Fechas,logp1Salario) plot(Fechas,rep(-4,137),ylim=c(-0.15,0.15),main="Primera Diferencia Log Salario") lines(logp1Salario.col="blue") ###Procedimiento Arima X12 logSalarioEst<-TablaPIB2[,6] logSalarioEst <- as.numeric( sub(",", ".", logSalarioEst)) logSalarioTC<-TablaPIB2[,7] logSalarioTC <- as.numeric( sub(",", ".", logSalarioTC)) logSalarioI<-TablaPIB2[,8] logSalarioI <- as.numeric( sub(",", ".", logSalarioI)) logPibEst<-TablaPIB2[,9] logPibEst <- as.numeric( sub(",", ".", logPibEst)) logPibTC<-TablaPIB2[,10] logPibTC <- as.numeric( sub(",", ".", logPibTC)) logPibI<-TablaPIB2[,11] logPibI <- as.numeric( sub(",", ".", logPibI)) logActEst<-TablaPIB2[,12] logActEst <- as.numeric( sub(",", ".", logActEst)) logActTC<-TablaPIB2[,13] logActTC <- as.numeric( sub(",", ".", logActTC)) logActI<-TablaPIB2[,14] logActI <- as.numeric( sub(",", ".", logActI))

logEmpEst<-TablaPIB2[,15]

logEmpEst <- as.numeric( sub(",", ".", logEmpEst)) logEmpTC<-TablaPIB2[,16] logEmpTC <- as.numeric( sub(",", ".", logEmpTC)) logEmpI<-TablaPIB2[,17] logEmpI <- as.numeric( sub(",", ".", logEmpI))

logDesEst<-TablaPIB2[,18] logDesEst <- as.numeric( sub(",", ".", logDesEst)) logDesTC<-TablaPIB2[,19] logDesTC <- as.numeric( sub(",", ".", logDesTC)) logDesI<-TablaPIB2[,20] logDesI <- as.numeric( sub(",", ".", logDesI))

### Graficas X12 Arima plot(Fechas,rep(0,137),ylim=c(4.3,4.9),main="X12- Arima Log Salario") lines(logSalario,col="blue") lines(logSalarioEst,col="red") lines(logSalarioTC,col="green") legend("bottomright",legend=c("Log Salario","Log Salario - Est","Log Salario - TC"),text.col=c("blue","red","green"),cex=0.6)

plot(Fechas,rep(0,137),ylim=c(4.0,5.1),main="X12- Arima Log Pib") lines(logPib,col="blue") lines(logPibEst,col="red") lines(logPibTC,col="green") legend("bottomright",legend=c("Log Pib","Log Pib - Est","Log Pib - TC"),text.col=c("blue","red","green"),cex=0.6)

plot(Fechas,rep(0,137),ylim=c(3.7,4.2),main="X12- Arima Log Empleo Log Actividad")

lines(logEmpleo,col="blue") lines(logEmpEst,col="red") lines(logEmpTC,col="green") lines(logActividad,col="blue") lines(logActEst,col="red") lines(logActTC,col="green") legend("bottomright",legend=c("Log Emp / Log Act","Log Emp / Log Act - Est","Log Emp /  $Log Act - TC$ "),text.col=c("blue","red","green"),cex=0.6)

plot(Fechas,rep( $0,137$ ),ylim=c( $1.7,3.1$ ),main="X12- Arima Log Desempleo") lines(logDesempleo,col="blue") lines(logDesEst,col="red") lines(logDesTC,col="green") legend("topright",legend=c("Log Desempleo","Log Desempleo - Est","Log Desempleo - TC"),text.col=c("blue","red","green"),cex=0.6)

```
#### Gráficas Componente Irregular
plot(Fechas,rep(-4,137),ylim=c(-0.1,0.25),main="Irregulares")
lines(logSalarioI,col="blue") lines(logPibI,col="red")
lines(logActI,col="green") lines(logEmpI,col="brown")
lines(logDesI,col="orange")
legend("topright",legend=c("Log Salario I","Log Pib I","Log Actividad I",
"Log Empleo I","Log Desempleo
I"),text.col=c("blue","red","green","brown","orange"),cex=0.6)
### Matrices para HP
M<-matrix(0,nrow = 137, ncol = 137)
M[1,1]=M[1,3]=1
M[1,2]=-2M[2,1]=-2M[2,2]=5M[2,3]=-4M[2,4]=1M[136,134]=1
M[136,135]=-4
M[136,136]=5
M[136,137]=-2
M[137,135]=M[137,137]=1
M[137,136]=-2 for(i in
3:135){ M[i,i-
2]=M[i,i+2]=1
M[i,i-1]=M[i,i+1]=-4M[i,i]=6}
Id<-matrix(0,nrow = 137, ncol = 137) for(i
in 1:137){
Id[i,i]=1}
inversa<-solve(1600*M+Id)
#### Series Ciclos mediante HP
```

```
filtroHP<-inversa%*%logSalarioTC ciclologSalario<-logSalarioTCfiltroHP
filtroHPPIB<-inversa%*%logPibTC ciclologPib<-logPibTCfiltroHPPIB
filtroHPEmp<-inversa%*%logEmpTC ciclologEmp<-
logEmpTC-filtroHPEmp filtroHPAct<-inversa%*%logActTC
ciclologAct<-logActTC-filtroHPAct filtroHPDes<-
```

```
inversa%*%logDesTC
ciclologDes<-logDesTC-filtroHPDes
#### Graficas Ciclo
plot(Fechas,rep(0,137),ylim=c(4.4,4.9),main="Tendencia Log Salario")
lines(filtroHP,col="blue") 
plot(Fechas,rep(-1,137),ylim=c(-0.20,0.20),main="Ciclo Log Salario")
lines(logSalarioTC-filtroHP,col="blue") lines(rep(0,137))
plot(Fechas,rep(0.137), vlim=c(4.1.5.1), main="Tendencia Log Pib")
lines(filtroHPPIB,col="blue") 
plot(Fechas.rep(-1.137), vlim = c(-0.13,0.13), main = "Ciclo Log Pib")lines(logPibT\hat{C}-filtroHPPIB, col='blue") lines(rep(0,137))plot(Fechas,rep(0,137),ylim=c(3.8,4.2),main="Tendencia Log Empleo")
lines(filtroHPEmp,col="blue")
plot(Fechas,rep(-1,137),ylim=c(-0.13,0.13),main="Ciclo Log Empleo") lines(logEmpTCfiltro-
HPEmp,
col="blue")
lines(rep(0,137))plot(Fechas,rep(0,137),ylim=c(3.9,4.2),main="Tendencia Log Actividad")
lines(filtroHPAct,col="blue")
plot(Fechas,rep(-1,137),ylim=c(-0.13,0.13),main="Ciclo Log Actividad")
lines(logActTC-filtroHPAct,col="blue") lines(rep(0,137))
plot(Fechas,rep(0,137),ylim=c(1.7,3.05),main="Tendencia Log Desempleo")
lines(filtroHPDes,col="blue") lines(logDesTC,col="red")
plot(Fechas,rep(-1,137),ylim=c(-0.40,0.40),main="Ciclo Log Desempleo")
lines(logDesTC-filtroHPDes,col="blue") lines(rep(0,137))
#### Análisis de los ciclos
sqrt(var(ciclologSalario))
sqrt(var(ciclologPib)) sqrt(var(ciclologAct))
sqrt(var(ciclologEmp))
sqrt(var(ciclologDes))
\text{acf}(\text{ciclologSalario}, \text{lag} \cdot \text{max} = 1, \text{type} = \text{``correlation''})\text{Sacf}\text{acf}(\text{ciclologPib}, \text{lag} \cdot \text{max} = 1, \text{type} = \text{``correlation''})\text{Sacf}\text{acf}(\text{ciclologAct}, \text{lag} \cdot \text{max} = 1, \text{type} = \text{``correlation''})\text{Sacf}\text{acf}(\text{ciclologEmp,lag.max} = 1, \text{type} = \text{``correlation''})\text{Sacf}\text{acf}(\text{ciclologDes} \cdot \text{lag} \cdot \text{max} = 1, \text{type} = \text{``correlation''})\text{Sacf}ccf(as.numeric(cclologSalario)), as.numeric(ciclologPib), lag.max = 5, type
="correlation",plot="FALSE")$acf ccf(as.numeric(ciclologEmp),
as.numeric(ciclologPib), \text{lag.max} = 5, type
="correlation",plot="FALSE")$acf ccf(as.numeric(ciclologAct),
as.numeric(ciclologPib), lag.max = 5, type
="correlation",plot="FALSE")$acf ccf(as.numeric(ciclologDes),
as.numeric(ciclologPib), lag.max = 5, type
```

```
="correlation",plot="FALSE")$acf
```

```
#Cargar paquetes necesarios
library("signal", lib.loc="/home/andres/R/x86_64-pc-linux-gnu-library/3.1")
library("descomponer", lib.loc="/home/andres/R/x86_64-pc-linux-gnu-library/3.1")
#Espectros para todas las variables
plot(periodograma(ciclologSalario)$omega,periodograma(ciclologSalario)$densidad,-
type="l".
xlab="Frecuencia",ylab="Densidad",main="Periodograma del Ciclo Log Salario")
plot(periodograma(ciclologPib)$omega,periodograma(ciclologPib)$densidad,type="l",
xlab="Frecuencia",ylab="Densidad",main="Periodograma del Ciclo Log Pib")
plot(periodograma(ciclologAct)$omega,periodograma(ciclologAct)$densidad,type="l",
xlab="Frecuencia",ylab="Densidad",main="Periodograma del Ciclo Log Actividad")
plot(periodograma(ciclologEmp)$omega,periodograma(ciclologEmp)$densidad,type="l",
xlab="Frecuencia",ylab="Densidad",main="Periodograma del Ciclo Log Empleo")
plot(periodograma(ciclologDes)$omega,periodograma(ciclologDes)$densidad,type="l",
xlab="Frecuencia",ylab="Densidad",main="Periodograma del Ciclo Log Desempleo")
#### Análisis espectral multivariado
#### Ciclo log PIB referencia
m=136
gammaxx<-acf(ciclologPib,m,type="covariance")$acf
sumaxx<- function(w) { sum=gammaxx[1] for(i in
2: m+1}{
sum=sum+2*gammazammaxx[i]*cos(w*(i-1))}
sum/(2*pi)}
ejehorizontal<-seq(0, pi, 0.01) espciclologPib<-sumaxx(ejehorizontal)
espciclologPib<-filter(espciclologPib,c(1/16,2/16,3/16,4/16,3/16,2/16,1/16), sides=2)
plot(espciclologPib)
gammaxx<-
acf(ciclologSalario,m,type="covariance")$acf sumaxx<-
function(w){ sum=gammaxx[1] for(i in 2:m+1){
sum=sum+2*gammaxx[i]*cos(w*(i-1))
}
sum/(2*pi)}
ejehorizontal<-seq(0, pi, 0.01) espciclologSalario<-sumaxx(ejehorizontal)
espciclologSalario\leq-filter(espciclologSalario,c(1/16,2/16,3/16,4/16,3/16,2/16,1/16), sides=2)
plot(espciclologSalario)
#Coespectro de todas las variables con respecto al Pib
gammaxy<-ccf(as.numeric(ciclologSalario), as.numeric(ciclologPib), lag.max = 273, type
="covariance",plot="FALSE")$acf
sumacicloxycoesp<- function(w){
sum=0 for(i in 1:273){
sum=sum+gammaxy[i]*cos(w*(i-136))
}
sum/(2*pi)}
coesciclologSalariologPib<-sumacicloxycoesp(ejehorizontal) coesciclologSalariologPib<-
filter(coesciclologSalariologPib,c(1/16,2/16,3/16,4/16,3/16,2/16,1/16), sides=2)
plot(ejehorizontal,coesciclologSalariologPib,type="l",xlab="Frecuencias",
```

```
ylab="Coespectro",col="blue")
gammaxy <- ccf(as.numeric(ciclologAct), as.numeric(ciclologPib), lag.max = 273, type
="covariance",plot="FALSE")$acf
sumacicloxycoesp<- function(w){
sum=0 for(i in 1:273){
sum=sum+gammaxy[i]*cos(w*(i-136))
}
sum/(2*pi)}
coesciclologActlogPib<-sumacicloxycoesp(ejehorizontal)
coesciclologActlogPib<-filter(coesciclologActlogPib,c(1/16,2/16,3/16,4/16,3/16,2/16,1/16),
sides=2)
plot(ejehorizontal,coesciclologActlogPib,type="l",xlab="Frecuencias",
ylab="Coespectro",col="blue")
gammaxy <- ccf(as.numeric(ciclologEmp), as.numeric(ciclologPib), lag.max = 273, type
="covariance",plot="FALSE")$acf
sumacicloxycoesp<- function(w){
sum=0 for(i in 1:273){
sum=sum+gammammaxy[i]*cos(w*(i-136))}
sum/(2*pi)}
coesciclologEmplogPib<-sumacicloxycoesp(ejehorizontal)
coesciclologEmplogPib<-filter(coesciclologEmplogPib,c(1/16,2/16,3/16,4/16,3/16,2/16,1/16),
sides=2)
plot(ejehorizontal,coesciclologEmplogPib,type="l",xlab="Frecuencias",
ylab="Coespectro",col="blue")
#Cuadratura de todas las variables con respecto al Pib
gammaxy <- ccf(as.numeric(ciclologSalario), as.numeric(ciclologPib), lag.max = 273, type
="covariance",plot="FALSE")$acf
sumacicloxycuad <- function(w) {
sum=0 for(i in 1:273){
sum = sum + gammaxy[i]*sin(w*(i-136))}
sum/(2*pi)}
cuadciclologSalariologPib<-sumacicloxycuad(ejehorizontal) cuadciclologSalariologPib<-
filter(cuadciclologSalariologPib,c(1/16,2/16,3/16,4/16,3/16,2/16,1/16), sides=2)
plot(ejehorizontal,cuadciclologSalariologPib,type="l",xlab="Frecuencias",
ylab="Cuadratura",col="red")
gammaxy<-ccf(as.numeric(ciclologAct), as.numeric(ciclologPib), lag.max = 273, type
="covariance",plot="FALSE")$acf
sumacicloxycuad<- function(w){
sum=0 for(i in 1:273){
sum=sum+gammaxy[i]*sin(w*(i-136))
}
sum/(2*pi)cuadciclologActlogPib<-sumacicloxycuad(ejehorizontal)
```

```
cuadciclologActlogPib<-filter(cuadciclologActlogPib,c(1/16,2/16,3/16,4/16,3/16,2/16,1/16),
sides=2)
plot(ejehorizontal,cuadciclologActlogPib,type="l",xlab="Frecuencias",
ylab="Cuadratura",col="red")
gammaxy <- ccf(as.numeric(ciclologEmp), as.numeric(ciclologPib), lag.max = 273, type
="covariance",plot="FALSE")$acf
sumacicloxycuad<- function(w){
sum=0 for(i in 1:273){
sum=sum+gammaxy[i]*sin(w*(i-136))
}
sum/(2*pi)}
cuadciclologEmplogPib<-sumacicloxycuad(ejehorizontal)
cuadciclologEmplogPib<-filter(cuadciclologEmplogPib,c(1/16,2/16,3/16,4/16,3/16,2/16,1/16),
sides=2)
plot(ejehorizontal,cuadciclologEmplogPib,type="l",xlab="Frecuencias",
ylab="Cuadratura",col="red") gammaxy<-ccf(as.numeric(ciclologDes),
as.numeric(ciclologPib), lag.max = 273, type
="covariance",plot="FALSE")$acf
sumacicloxycuad<- function(w){
sum=0 for(i in 1:273){
sum=sum+gammaxy[i]*sin(w*(i-136))
}
sum/(2*pi)}
cuadciclologDeslogPib<-sumacicloxycuad(ejehorizontal)
cuadciclologDeslogPib<-filter(cuadciclologDeslogPib,c(1/16,2/16,3/16,4/16,3/16,2/16,1/16),
sides=2)
plot(ejehorizontal,cuadciclologDeslogPib,type="l",xlab="Frecuencias",
ylab="Cuadratura",col="red")
```